# Co je (staro)nového v DSpace

#### Vlastimil Krejčíř, krejcir@ics.muni.cz

Ústav výpočetní techniky, Masarykova univerzita, Brno

#### <span id="page-0-0"></span>CZDSUG 2011, Ostrava

- **•** Delegování práv.
- Autentizace přes IP adresy.
- Omezení viditelnosti, skrytí metadat.
- Export (CSV).
- Rozšířená konfigurace procházení Items (Multiple display).
- Podpora pro metadata v Google Scholar.
- Google Analytics (XMLUI) a Sitemap.
- Podpora pro linkování do SFX.

- **•** Embargo system.
- **o** OpenSearch.
- OAI-ORE.
- SWORD.
- Statistiky a facety (Apache SOLR).
- Další vylepšení a nové funkce.

### Delegování administrátorských práv

- systém delegování a propagace administrátorských práv
- požadován už od verze 1.2!
- **administrátor pro Community a Collection**
- oprávnění se dědí na nižší objekty
- Edit  $\rightarrow$  Community Administrators:
- **•** funguje přes systém skupin (Group)
- podrobné nastavení atributů, které se dědí v konfiguračním souboru
	- core.authorization.community-admin.\*
	- core.authorization.collection-admin.\*
- není přímou autentizací
- uživatel se musí přihlásit přes některou jinou metodu
- na základě své IP adresy se stává členem vybraných skupin
- **o** podpora IPv6
- různé zápisy rozsahů
	- plugin.sequence.org.dspace.authenticate.AuthenticationMethod
		- = org.dspace.authenticate.IPAuthentication
	- authentication.ip.  $\langle$ skupina> = 147.251.0.0/16,

-147.251.17.170

#### Omezení viditelnosti

- OAI-PMH, RSS i subscriptions nekontrolují přístupová práva k Item
- **•** informace o Items nedostupných bez autorizace jsou k dispozici
- lze však nastavit omezení na Items s přístupem pro anonymní uživatele
- snižuje výkon (zejména OAI serveru) ListIdentifiers pak spouští kontrolu práv
	- harvest.includerestricted.\*

- je možné vybraná metadatová pole skrýt před uživatelem
- dostupná pouze pro administrátora
- o platí pro web, OAI i RSS
	- metadata.hide.<schema>.\*

 $QQ$ 

# Rozšířená konfigurace procházení obsahem DSpace

- systém procházení obsahu repozitáře doznal od verze 1.4 značných změn
- je kompletně konfigurovatelný
- možnost budování vlastních indexů
- **•** konfigurovatelnost je rozsáhlá
- způsob třídění, počty záznamů na stránce, . . .
	- $\bullet$  webui.browse.\*

 $\Omega$ 

- Google Scholar hledá v HTML hlavičce metadata ve specifickém formátu
- DSpace 1.7 podporuje automatickou tvorbu těchto hlaviček (JSPUI)
- možnost definovat vlastní mapování
	- google-metadata.enable = true

- při používání XMLUI (dříve Manakin) možnost napojení Google Analytics
- xmlui.google.analytics.key
- možnost tvorby Sitemapy pro vyhledávače
- sitemap.dir 0
- sitemap.engineurls  $\bullet$

化重复 化重变

- DSpace je možné napojit na SFX server (OpenURL)
- možné pouze pevné napojení na jeden server
- na základě konfiguračního souboru se generuje OpenURL  $\bullet$
- konfigurace je flexibilní (definuje jaká metadata do OpenURL  $\bullet$ zařadit)
	- sfx.server.url

化重 网络

- **Embargo System realizuje princip moving wall**
- přístup k některým Items může být časově omezen (např. objekt je přístupný veřejnosti až 90 dnů po vložení do DSpace)
- možnost omezit intervalem (od vložení) i přímo datem, ke kterému má být Item zveřejněna
- **•** informace o embargu přímo v metadatech
- výchozí java handlery (Setter a Lifter) nastavení práv, možno přepsat
- **•** řízená kontrola přes crontab
	- $\bullet$  embargo.field.\*
	- embargo.terms.\*
	- plugin.single.org.dspace.embargo.\*

- 4 重 8 34 重 8

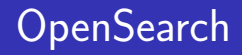

- technologie na unifikaci vyhledávání a zpracování výsledků (obvykle strojově) – podobná SRW/U
- obvyklá u webů, které mají vyhledávání integrováno
- hledání v DSpace lze pomocí ní integrovat do aplikací třetích stran (např. do webového prohlížeče)
- zatím jen základní implementace
- na URL open-search/?query=<your query> (REST)
- **•** formát pro zasílání výsledků je Atom, RSS resp. i HTML
	- websvc.opensearch.\*

### OAI-ORE

- protokol pro popis a agregaci digitálních objektů v prostředí webu
- provider i harvester úzce napojen na OAI-PMH
- harvester zvyšuje interoperabilitu mezi repozitáři, "vzdálené kolekce" (klikatelně přes uživatelské rozhraní)
- **•** problémový Dublin Core?
- viz Harvesting Settings při editaci kolekce
- **RDF a Atom**
- vše řešeno přes Crosswalks (Java pluginy)
- nastavení harvesteru pro periodické sklízení
	- **a** harvester.\*
	- $\bullet$  ore. $*$

- standard definující jednotný formát pro popis digitálního objektu
- SWORD objekt může být importován do DSpace
- implementují i jiné repozitáře (mj. Fedora a EPrints)
- externí klienti (obvykle přes web)
	- http://client.swordapp.org/client/
- klient přímo pro DSpace?
- **•** interně pro DSpace .zip s metadaty a soubory
- METS přes crosswalk jde do DIM a následně do DSpace
- sword/servicedocument
- sword/deposit/<handle>
	- $\bullet$  sword.\*

∢ 何 ▶ 《 手 》 《 手 》

# Statistiky (Apache SOLR)

- podrobný modul pro statistiky je nyní integrován přímo do DSpace
- umožňuje podrobnou konfiguraci sledování přístupů apod.
- **•** dostupný přímo přes webové rozhraní
- přednastavené výsledky typu "10 nej"
- postaven na Apache SOLR (rozšiřuje možnosti Lucene) samostatný server
- analýza logů
	- $\bullet$  solr.\*

# Facety (Apache SOLR)

- SOLR poskytuje nad Lucene tzv. Faceted search (od verze 1.7)
- uživatel nemusí hledat komplikovaným dotazem ("Borůvka" AND "Linear algebra")
- zadá dotaz ("Borůvka") a následně jej ve výsledcích upřesňuje (filtruje)
- podobně pracuje např. Amazon
- **•** vlastní konfigurační soubor dspace-solr-search.cfg
- **•** lze nastavit, z jakých metadatových polí se facety mají tvořit
- **O** SOLR jako samostatný server
	- **a** solr search \*

- 4 重 8 3 4 重 8

### Další vylepšení a nové funkce

- $\bullet$  optimalizace kódu browse, Lucene Indexing
- **•** vícejazyčnost
- podpora MS PowerPoint při indexaci fulltextu
- vylepšená podpora XMLUI (Mirage theme)
- **o** optimalizace SQL
- vylepšený import/export (včetně struktur)
- Recommend this item
- podpora pro autority (LoC)
- **•** vnitřně Event system
- $\bullet$  ...

#### DSpace 2...

Děkuji za pozornost.

 $\leftarrow$ 

 $\sim$ 

同  $\sim$ ∢ 重  $\rightarrow$ 一彩色 お <span id="page-18-0"></span>目